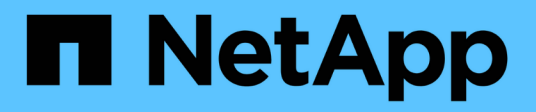

### **IBM** Cloud Insights NetApp July 26, 2024

This PDF was generated from https://docs.netapp.com/es-es/cloudinsights/task\_dc\_ibm\_cleversafe.html on July 26, 2024. Always check docs.netapp.com for the latest.

# **Tabla de contenidos**

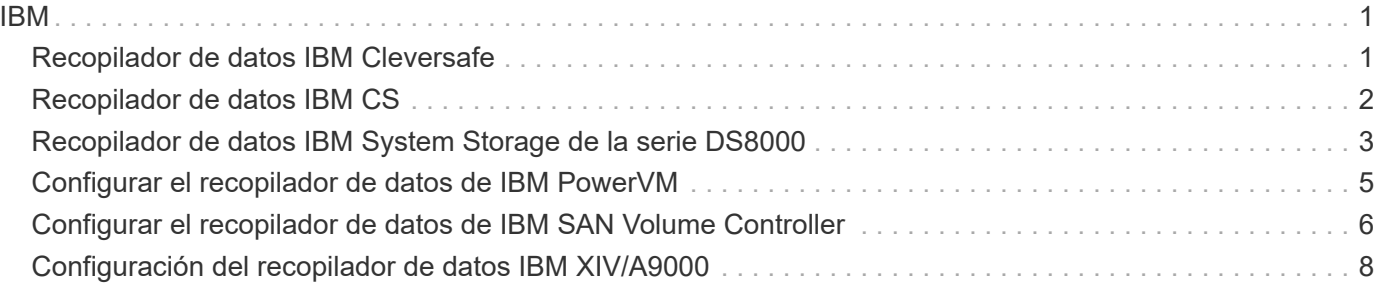

## <span id="page-2-1"></span><span id="page-2-0"></span>**Recopilador de datos IBM Cleversafe**

Cloud Insights utiliza este recopilador de datos para descubrir datos de inventario y rendimiento de los sistemas de almacenamiento IBM Cleversafe.

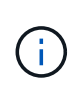

IBM Cleversafe se dosifica a una tasa de TB sin procesar diferente a la de unidades administradas. Cada 40 TB de capacidad sin formatear IBM Cleversafe se carga como 1 ["Unidad administrada \(UM\)"](https://docs.netapp.com/es-es/cloudinsights/concept_subscribing_to_cloud_insights.html#pricing).

### **Terminología**

Cloud Insights adquiere la siguiente información de inventario del recopilador de datos de IBM Cleversafe. Para cada tipo de activo adquirido por Cloud Insights, se muestra la terminología más común utilizada para este activo. Al ver o solucionar problemas de este recopilador de datos, tenga en cuenta la siguiente terminología:

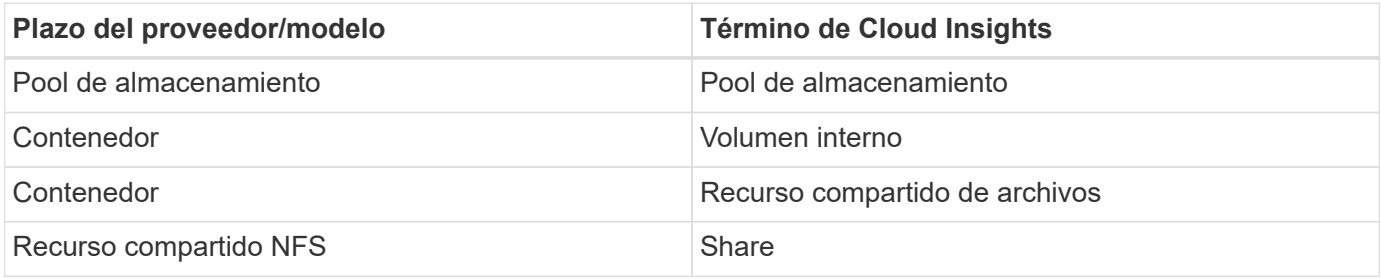

Nota: Sólo son asignaciones de terminología comunes y es posible que no representen todos los casos de este recopilador de datos.

### **Requisitos**

- La dirección IP de servicios de datos externos para el clúster
- Nombre de usuario y contraseña del administrador
- Puerto 9440

### **Configuración**

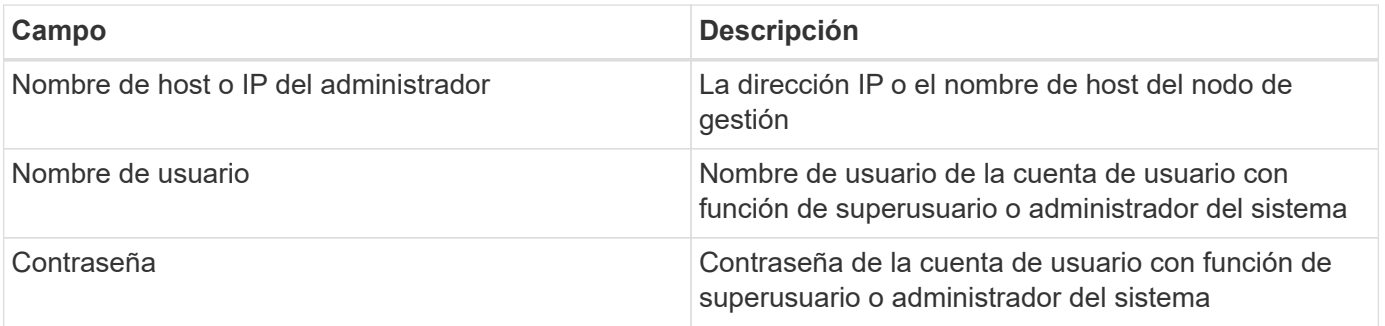

#### **Configuración avanzada**

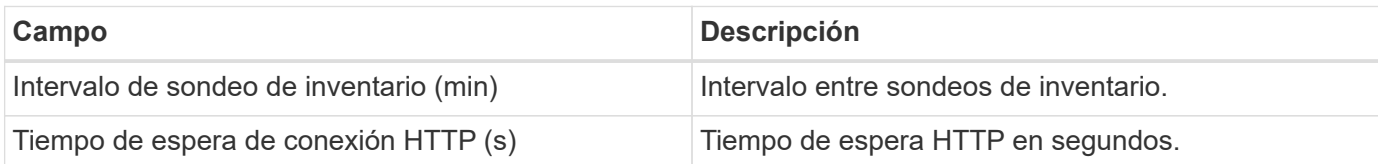

#### **Resolución de problemas**

Se puede encontrar información adicional sobre este colector de datos en la ["Soporte técnico"](https://docs.netapp.com/es-es/cloudinsights/concept_requesting_support.html) o en la ["Matriz](https://docs.netapp.com/es-es/cloudinsights/reference_data_collector_support_matrix.html) [de compatibilidad de recopilador de datos"](https://docs.netapp.com/es-es/cloudinsights/reference_data_collector_support_matrix.html).

## <span id="page-3-0"></span>**Recopilador de datos IBM CS**

Cloud Insights utiliza este recopilador de datos para detectar datos de inventario y rendimiento de sistemas de almacenamiento de IBM CS.

#### **Terminología**

Cloud Insights adquiere la siguiente información de inventario del recopilador de datos de IBM CS. Para cada tipo de activo adquirido por Cloud Insights, se muestra la terminología más común utilizada para este activo. Al ver o solucionar problemas de este recopilador de datos, tenga en cuenta la siguiente terminología:

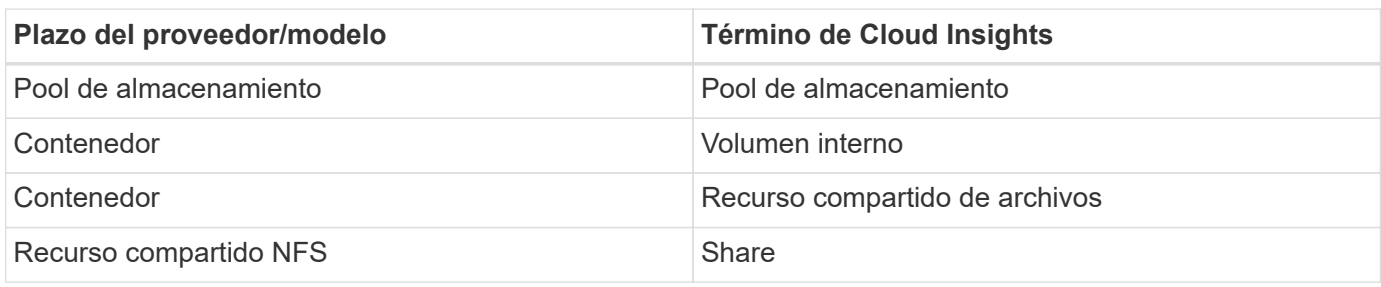

Nota: Sólo son asignaciones de terminología comunes y es posible que no representen todos los casos de este recopilador de datos.

#### **Requisitos**

- La dirección IP de servicios de datos externos para el clúster
- Nombre de usuario y contraseña del administrador
- Puerto 9440

#### **Configuración**

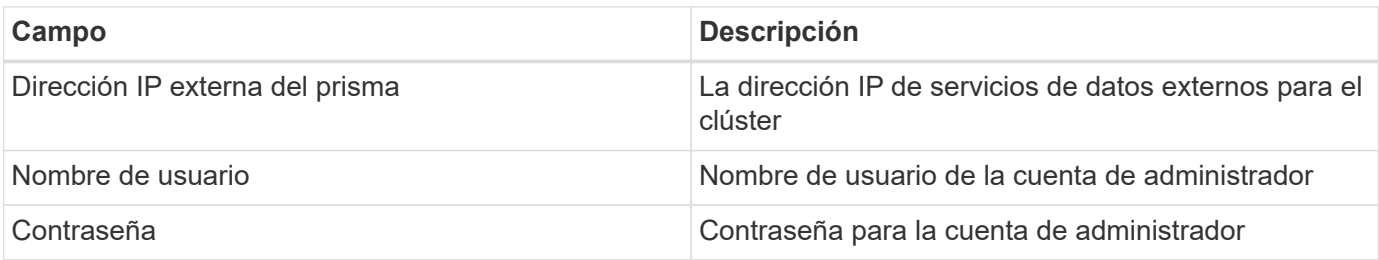

#### **Configuración avanzada**

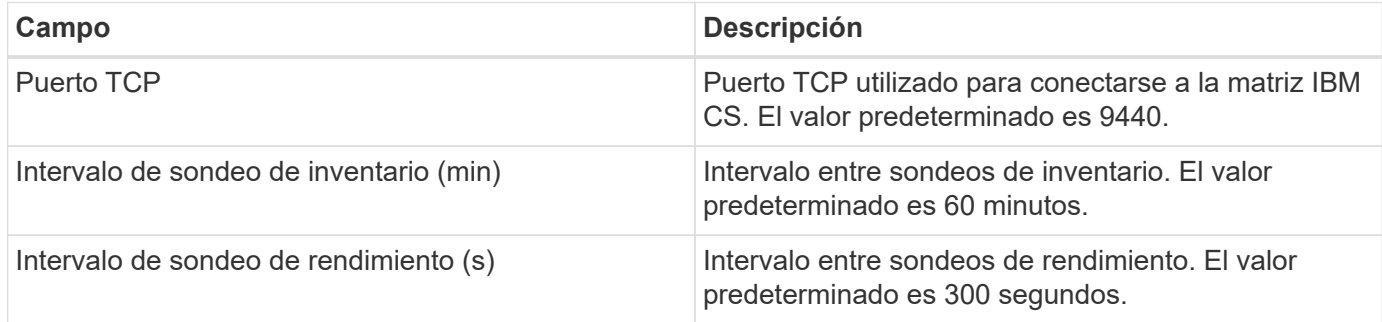

#### **Resolución de problemas**

Se puede encontrar información adicional sobre este colector de datos en la ["Soporte técnico"](https://docs.netapp.com/es-es/cloudinsights/concept_requesting_support.html) o en la ["Matriz](https://docs.netapp.com/es-es/cloudinsights/reference_data_collector_support_matrix.html) [de compatibilidad de recopilador de datos"](https://docs.netapp.com/es-es/cloudinsights/reference_data_collector_support_matrix.html).

## <span id="page-4-0"></span>**Recopilador de datos IBM System Storage de la serie DS8000**

El recopilador de datos de IBM DS (CLI) es compatible con la adquisición de datos de inventario y rendimiento para dispositivos DS6xxx y DS8xxx.

Los dispositivos DS3xxx, DS4xxx y DS5xxx son compatibles con ["Recopilador de datos E-Series de NetApp"](https://docs.netapp.com/es-es/cloudinsights/task_dc_na_eseries.html). Debe consultar la matriz de compatibilidad de Cloud Insights para conocer los modelos y versiones de firmware compatibles.

#### **Terminología**

Cloud Insights adquiere la siguiente información de inventario del recopilador de datos de IBM DS. Para cada tipo de activo adquirido por Cloud Insights, se muestra la terminología más común utilizada para este activo. Al ver o solucionar problemas de este recopilador de datos, tenga en cuenta la siguiente terminología:

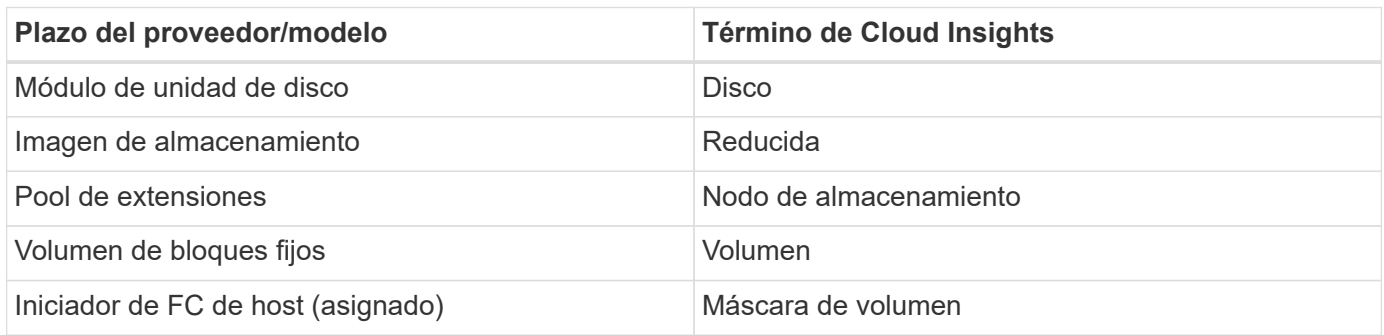

Nota: Sólo se trata de asignaciones terminológicas comunes y es posible que no representen todos los casos de este collecor de datos.

### **Requisitos**

Necesita lo siguiente para configurar este recopilador de datos:

• Dirección IP de cada matriz DS

- Nombre de usuario y contraseña de sólo lectura en cada matriz DS
- Software de terceros instalado en la AU de Cloud Insights: IBM *dscli*
- Validación de acceso: Ejecute comandos *dscli* mediante el nombre de usuario y la contraseña
- Requisitos del puerto: 80, 443 y 1750

#### **Configuración**

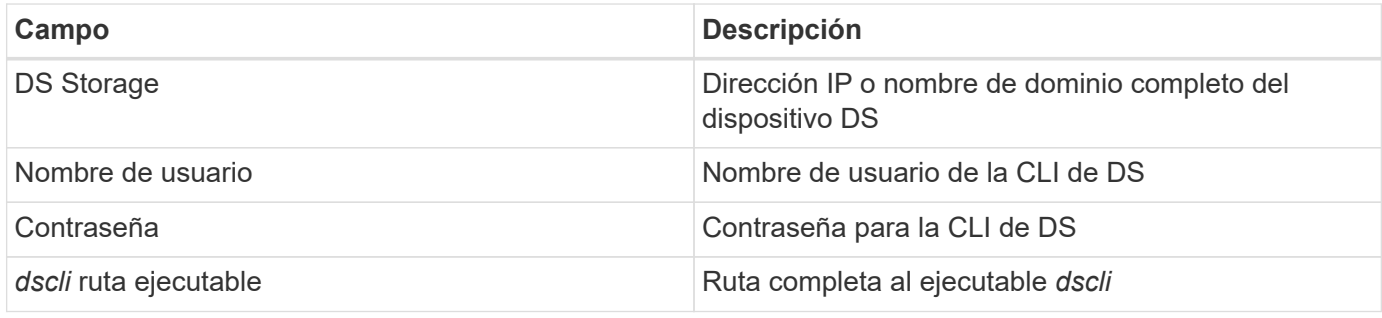

#### **Configuración avanzada**

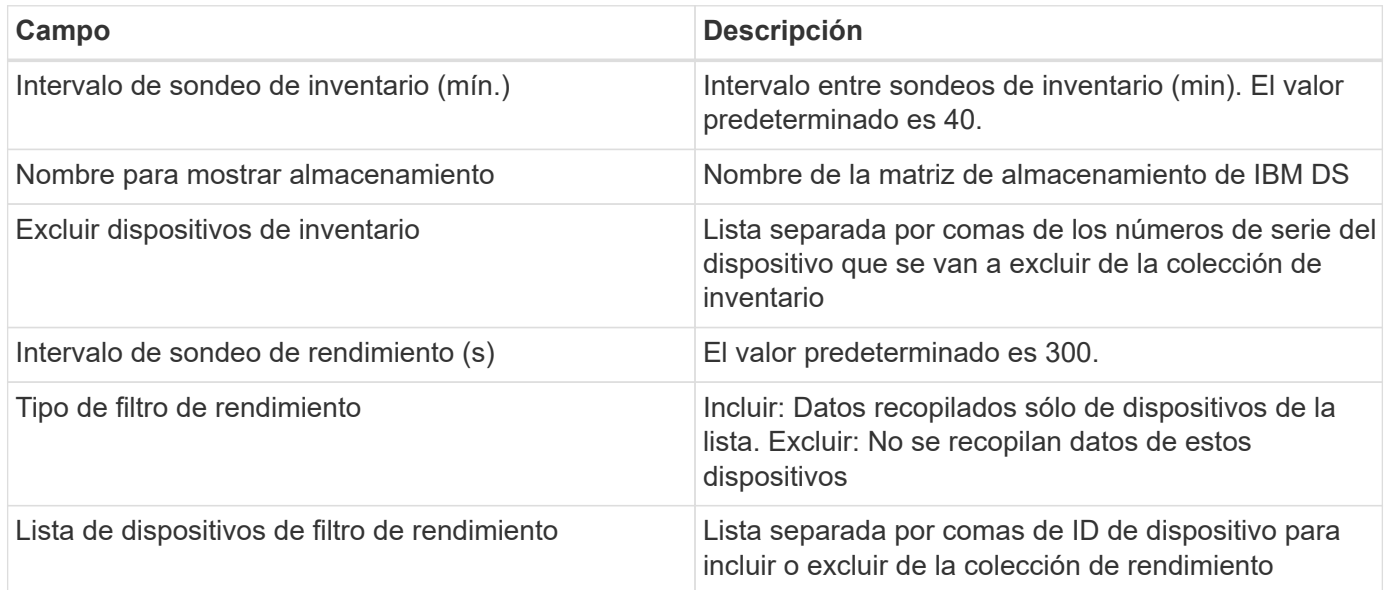

#### **Resolución de problemas**

Algunas cosas para intentar si tiene problemas con este recopilador de datos:

#### **Inventario**

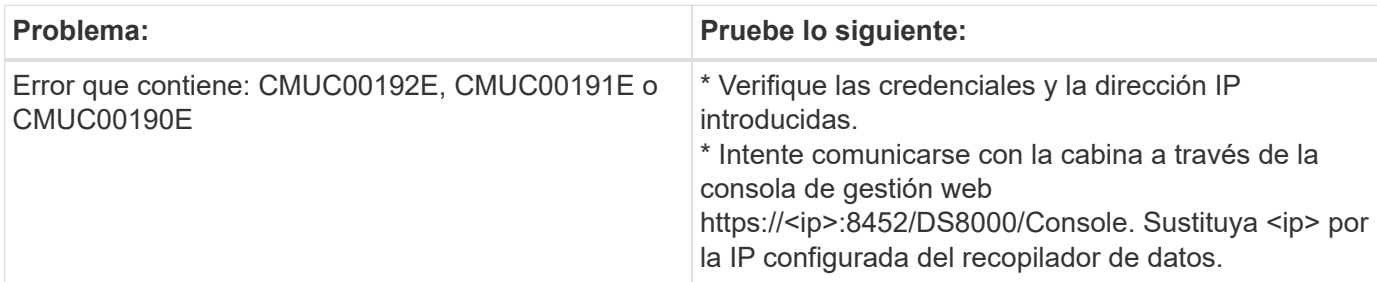

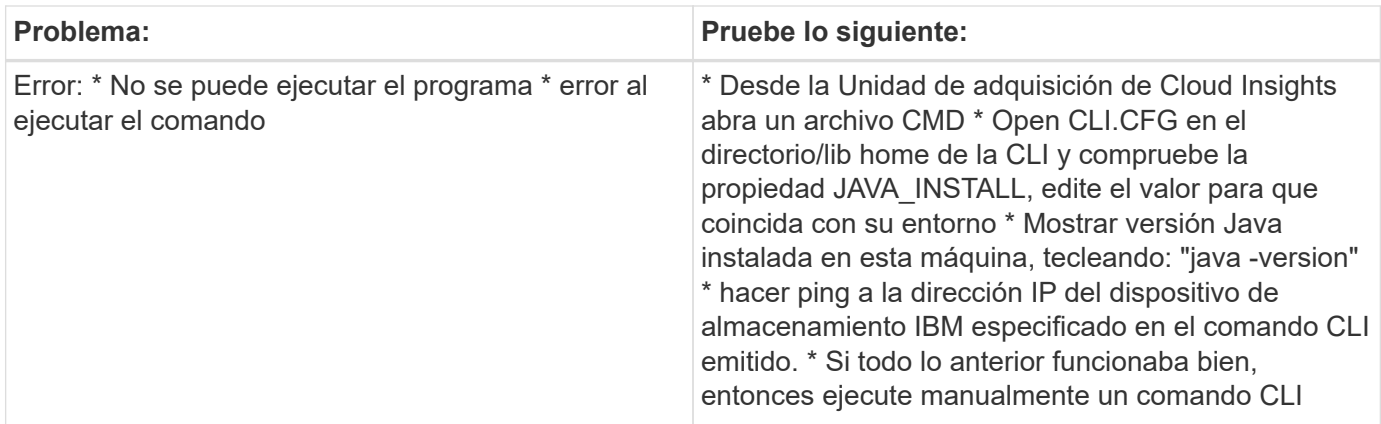

Puede encontrar información adicional en ["Soporte técnico"](https://docs.netapp.com/es-es/cloudinsights/concept_requesting_support.html) o en la ["Matriz de compatibilidad de recopilador de](https://docs.netapp.com/es-es/cloudinsights/reference_data_collector_support_matrix.html) [datos".](https://docs.netapp.com/es-es/cloudinsights/reference_data_collector_support_matrix.html)

## <span id="page-6-0"></span>**Configurar el recopilador de datos de IBM PowerVM**

El recopilador de datos de IBM PowerVM (SSH) se utiliza para recopilar información acerca de las particiones virtuales que se ejecutan en instancias de hardware DE IBM POWER gestionadas por una consola de administración de hardware (HMC).

#### **Terminología**

Cloud Insights adquiere información de inventario de las particiones virtuales que se ejecutan en instancias de hardware IBM POWER. Para cada tipo de activo adquirido, se muestra la terminología más común utilizada para el activo. Al ver o solucionar problemas de este recopilador de datos, tenga en cuenta la siguiente terminología:

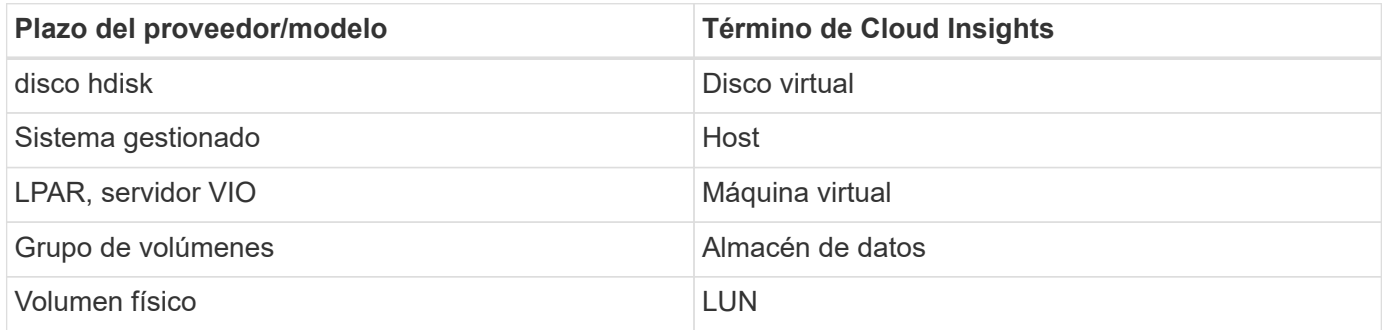

Nota: Sólo son asignaciones de terminología comunes y es posible que no representen todos los casos de este recopilador de datos.

#### **Requisitos**

Se deben cumplir los siguientes requisitos para configurar y utilizar este recopilador de datos:

- Dirección IP de la Consola de administración de hardware (HMC)
- Nombre de usuario y contraseña que proporcionan acceso a hardware Management Console (HMC) a través de SSH
- Se requiere el puerto SSH-22

• Permiso de vista en todos los sistemas de administración y dominios de seguridad de partición lógica

El usuario también debe tener permiso View en las configuraciones HMC y la capacidad de recopilar información de VPD para la agrupación de seguridad de la consola HMC. También se debe permitir al usuario el acceso al comando de servidor de E/S virtual en la agrupación de seguridad de partición lógica. Es una práctica recomendada empezar desde un rol de operador y después quitar todas las funciones. Los usuarios de sólo lectura de HMC no tienen privilegios para ejecutar comandos proxy en hosts AIX.

• La mejor práctica de IBM es tener los dispositivos controlados por dos o más HMC. Tenga en cuenta que esto puede provocar que OnCommand Insight informe de dispositivos duplicados, por lo que se recomienda encarecidamente agregar dispositivos redundantes a la lista "excluir dispositivos" de la configuración avanzada de este recopilador de datos.

### **Configuración**

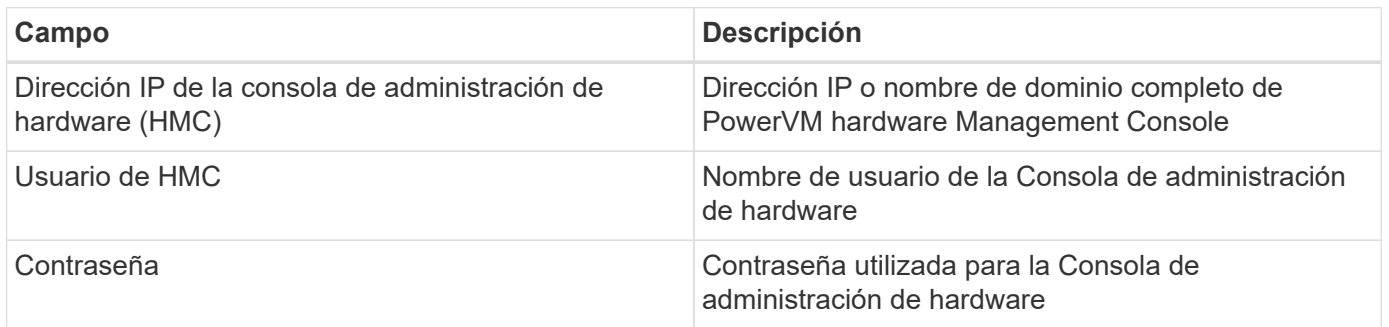

#### **Configuración avanzada**

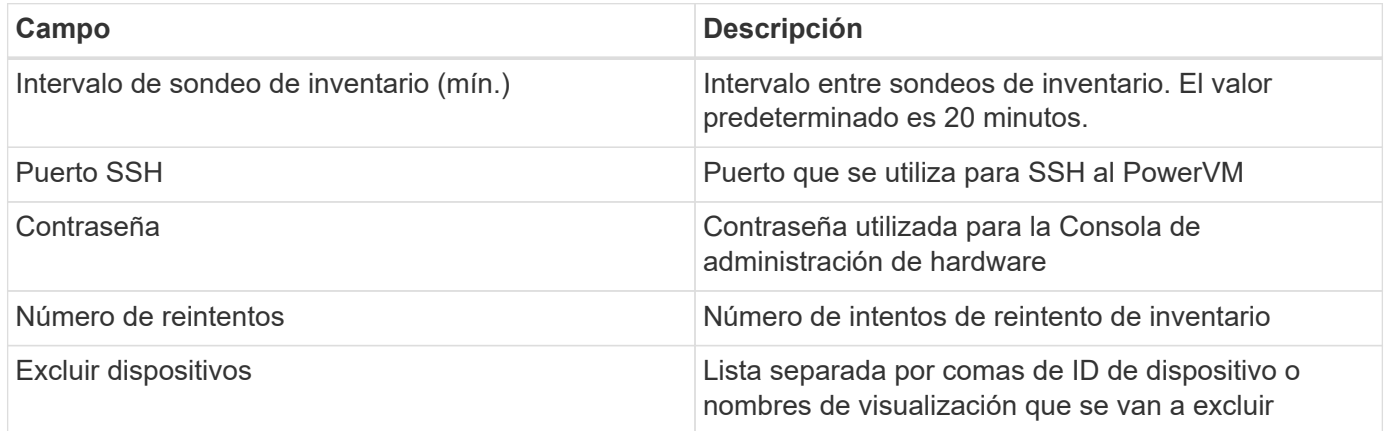

#### **Resolución de problemas**

Se puede encontrar información adicional sobre este colector de datos en la ["Soporte técnico"](https://docs.netapp.com/es-es/cloudinsights/concept_requesting_support.html) o en la ["Matriz](https://docs.netapp.com/es-es/cloudinsights/reference_data_collector_support_matrix.html) [de compatibilidad de recopilador de datos"](https://docs.netapp.com/es-es/cloudinsights/reference_data_collector_support_matrix.html).

## <span id="page-7-0"></span>**Configurar el recopilador de datos de IBM SAN Volume Controller**

El recopilador de datos de IBM SAN Volume Controller (SVC) recopila datos de inventario y rendimiento mediante SSH, lo que admite varios dispositivos que ejecutan el sistema operativo SVC.

La lista de dispositivos compatibles incluye modelos como SVC, v7000, v5000 y v3700. Consulte la matriz de compatibilidad de Cloud Insights para ver los modelos y versiones de firmware admitidos.

#### **Terminología**

Cloud Insights adquiere la siguiente información de inventario del recopilador de datos IBM SVC. Para cada tipo de activo adquirido por Cloud Insights, se muestra la terminología más común utilizada para este activo. Al ver o solucionar problemas de este recopilador de datos, tenga en cuenta la siguiente terminología:

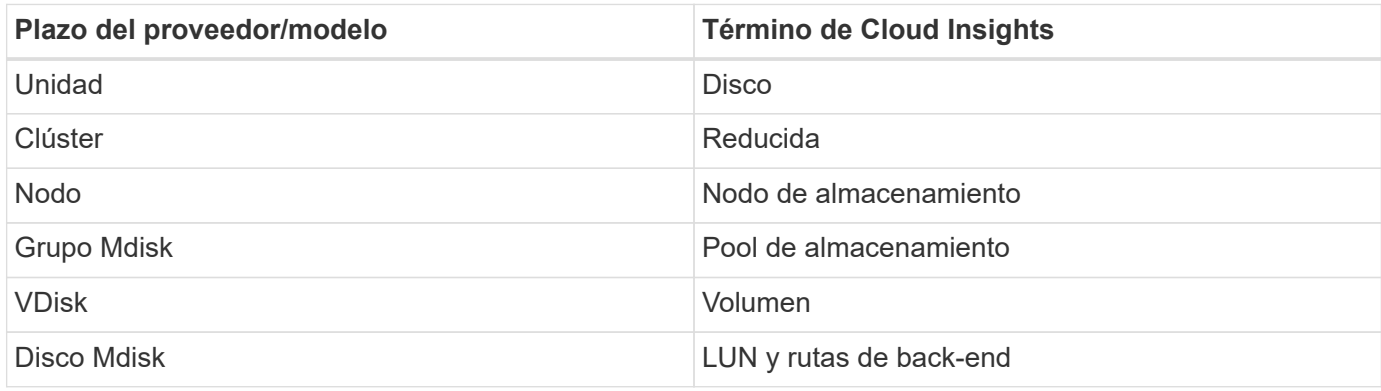

Nota: Sólo son asignaciones de terminología comunes y es posible que no representen todos los casos de este recopilador de datos.

#### **Requisitos de inventario**

- Dirección IP de cada clúster SVC
- Puerto 22 disponible
- Nombre de usuario y contraseña de solo lectura

#### **Requisitos de rendimiento**

- Consola SVC, que es obligatoria para cualquier clúster SVC y necesaria para el paquete básico de la detección SVC.
- Las credenciales necesitarán el nivel de acceso administrativo solo para copiar los archivos de rendimiento de los nodos del clúster al nodo de configuración.
- Habilite la recopilación de datos conectando con SSH al clúster de SVC y ejecutando: *Svctask startstats -INTERVAL 1*

Nota: También puede activar la recopilación de datos mediante la interfaz de usuario de administración de SVC.

#### **Configuración**

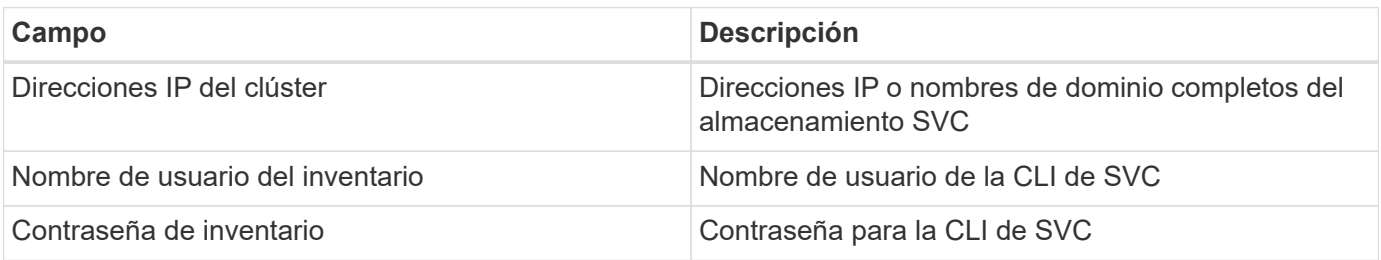

#### **Configuración avanzada**

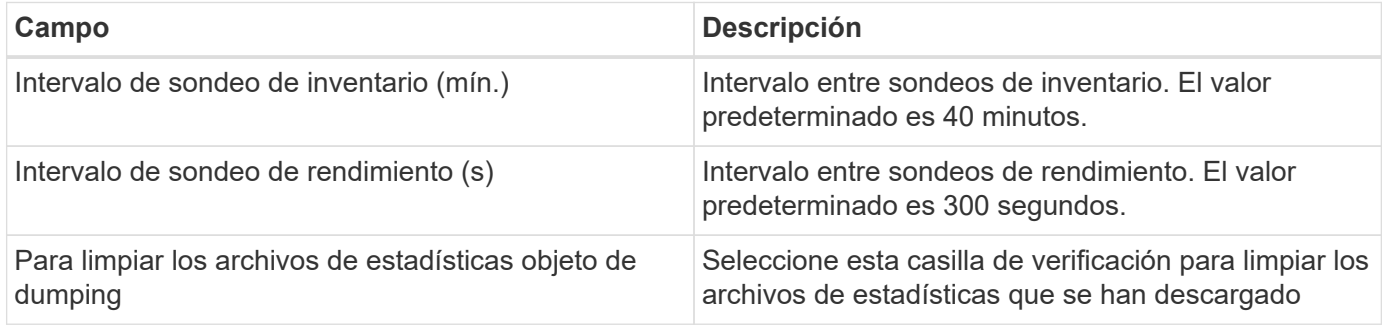

#### **Resolución de problemas**

Algunas cosas para intentar si tiene problemas con este recopilador de datos:

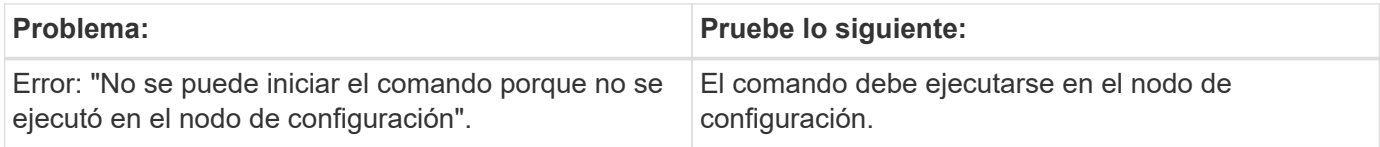

Algunas cosas para intentar si tiene problemas con este recopilador de datos:

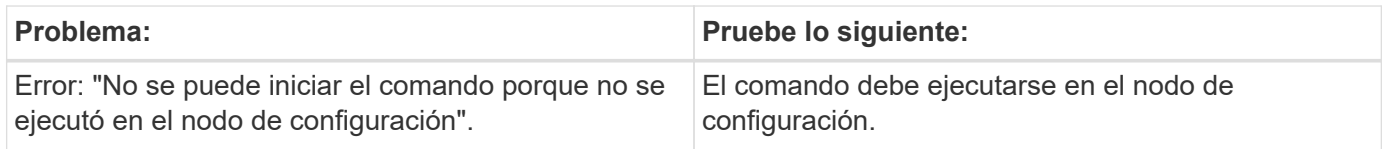

Se puede encontrar información adicional sobre este colector de datos en la ["Soporte técnico"](https://docs.netapp.com/es-es/cloudinsights/concept_requesting_support.html) o en la ["Matriz](https://docs.netapp.com/es-es/cloudinsights/reference_data_collector_support_matrix.html) [de compatibilidad de recopilador de datos"](https://docs.netapp.com/es-es/cloudinsights/reference_data_collector_support_matrix.html).

## <span id="page-9-0"></span>**Configuración del recopilador de datos IBM XIV/A9000**

El recopilador de datos de IBM XIV y A9000 (CLI) utiliza la interfaz de línea de comandos de XIV para recopilar datos de inventario mientras que la recopilación de rendimiento se realiza realizando llamadas SMI-S a la matriz XIV/A9000, que ejecuta un proveedor SMI-S en el puerto 7778.

#### **Terminología**

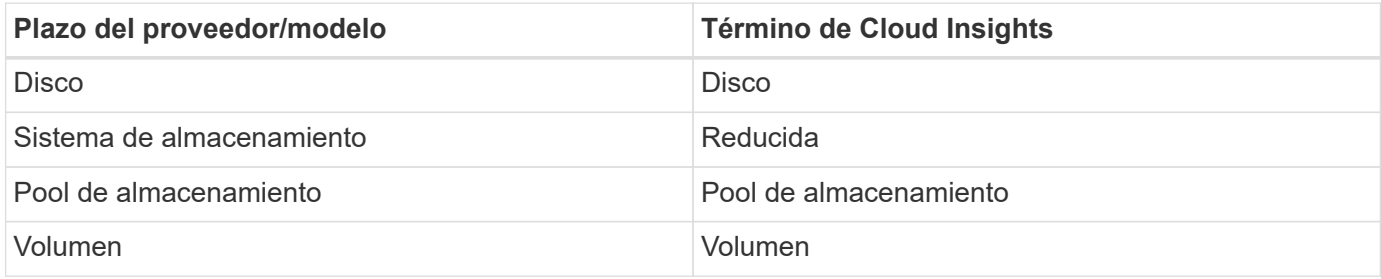

### **Requisitos**

Se deben cumplir los siguientes requisitos para configurar y utilizar este recopilador de datos:

- Requisito de puerto: Puerto TCP 7778
- Nombre de usuario y contraseña de solo lectura
- La CLI de XIV debe estar instalada en la AU

#### **Requisitos de rendimiento**

Los siguientes son requisitos para la recopilación del rendimiento:

- SMI-S Agent 1.4 o superior
- CIMService compatible con SMI-S que se ejecuta en matriz. La mayoría de las matrices XIV tienen un cimserver instalado de forma predeterminada.
- Se debe proporcionar un inicio de sesión de usuario para el servidor cimserver. El inicio de sesión debe tener acceso completo de lectura a la configuración y las propiedades de la matriz.
- Espacio de nombres SMI-S. El valor predeterminado es root/ibm. Esto se puede configurar en el cimserver.
- Requisitos de puerto: 5988 para HTTP, 5989 para HTTPS.
- Consulte el siguiente enlace sobre cómo crear una cuenta para la recopilación del rendimiento de SMI-S: [https://www.ibm.com/docs/en/products?topic=/com.ibm.tpc\\_V41.doc/fqz0\\_t\\_adding\\_cim\\_agent.html](https://www.ibm.com/docs/en/products?topic=/com.ibm.tpc_V41.doc/fqz0_t_adding_cim_agent.html)

#### **Configuración**

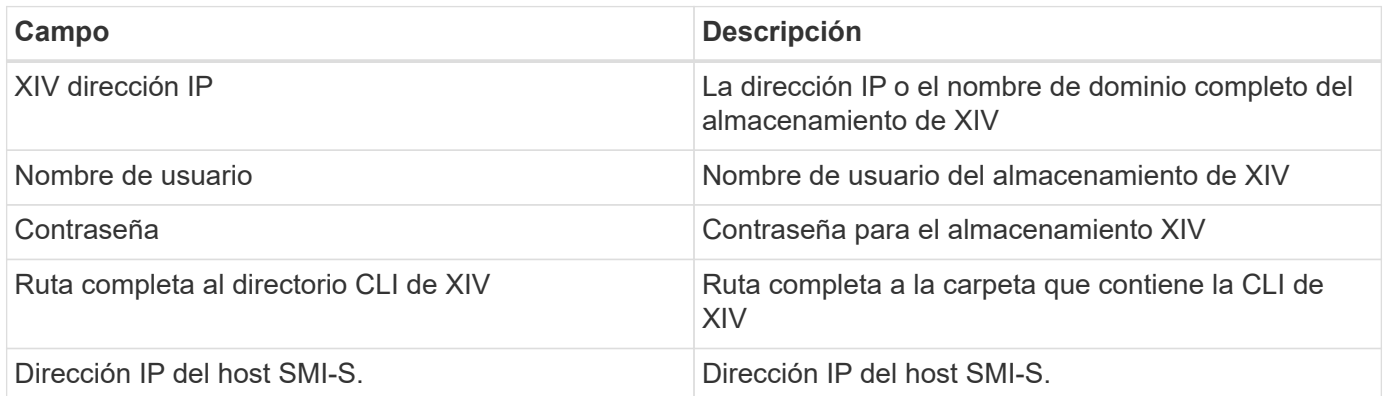

#### **Configuración avanzada**

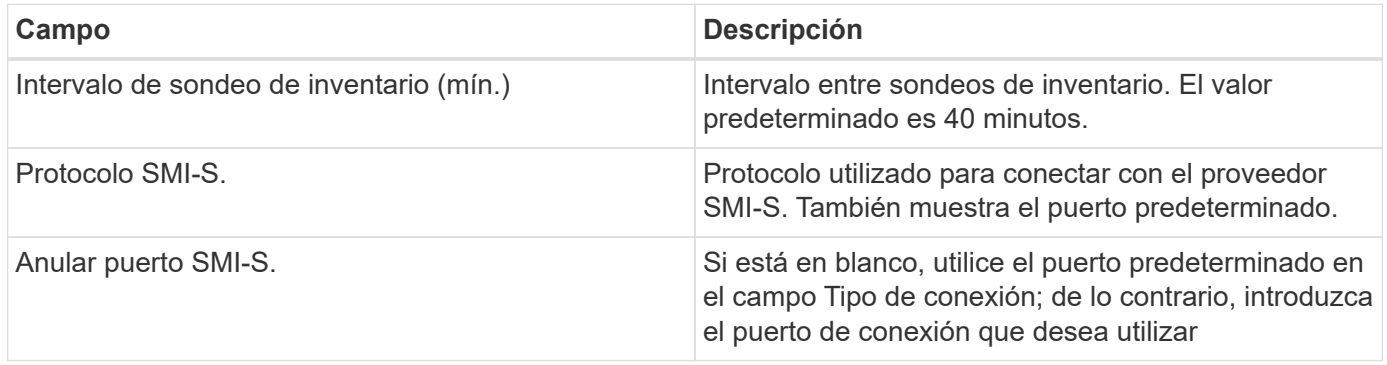

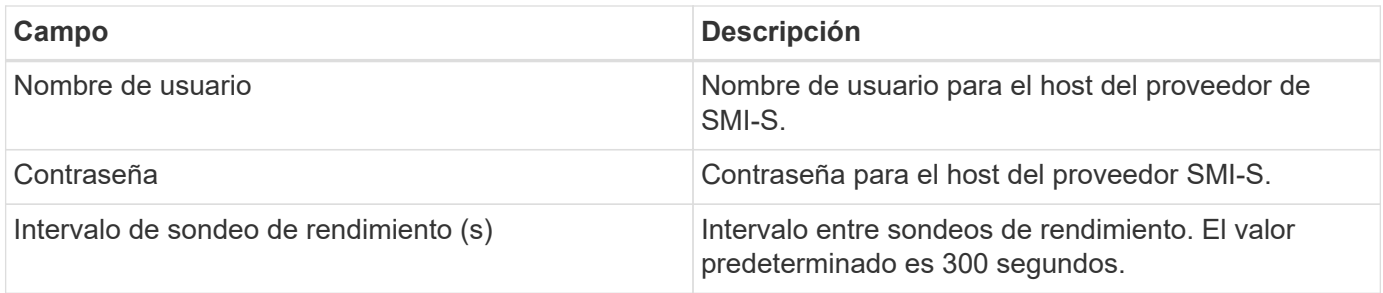

### **Resolución de problemas**

Se puede encontrar información adicional sobre este colector de datos en la ["Soporte técnico"](https://docs.netapp.com/es-es/cloudinsights/concept_requesting_support.html) o en la ["Matriz](https://docs.netapp.com/es-es/cloudinsights/reference_data_collector_support_matrix.html) [de compatibilidad de recopilador de datos"](https://docs.netapp.com/es-es/cloudinsights/reference_data_collector_support_matrix.html).

#### **Información de copyright**

Copyright © 2024 NetApp, Inc. Todos los derechos reservados. Imprimido en EE. UU. No se puede reproducir este documento protegido por copyright ni parte del mismo de ninguna forma ni por ningún medio (gráfico, electrónico o mecánico, incluidas fotocopias, grabaciones o almacenamiento en un sistema de recuperación electrónico) sin la autorización previa y por escrito del propietario del copyright.

El software derivado del material de NetApp con copyright está sujeto a la siguiente licencia y exención de responsabilidad:

ESTE SOFTWARE LO PROPORCIONA NETAPP «TAL CUAL» Y SIN NINGUNA GARANTÍA EXPRESA O IMPLÍCITA, INCLUYENDO, SIN LIMITAR, LAS GARANTÍAS IMPLÍCITAS DE COMERCIALIZACIÓN O IDONEIDAD PARA UN FIN CONCRETO, CUYA RESPONSABILIDAD QUEDA EXIMIDA POR EL PRESENTE DOCUMENTO. EN NINGÚN CASO NETAPP SERÁ RESPONSABLE DE NINGÚN DAÑO DIRECTO, INDIRECTO, ESPECIAL, EJEMPLAR O RESULTANTE (INCLUYENDO, ENTRE OTROS, LA OBTENCIÓN DE BIENES O SERVICIOS SUSTITUTIVOS, PÉRDIDA DE USO, DE DATOS O DE BENEFICIOS, O INTERRUPCIÓN DE LA ACTIVIDAD EMPRESARIAL) CUALQUIERA SEA EL MODO EN EL QUE SE PRODUJERON Y LA TEORÍA DE RESPONSABILIDAD QUE SE APLIQUE, YA SEA EN CONTRATO, RESPONSABILIDAD OBJETIVA O AGRAVIO (INCLUIDA LA NEGLIGENCIA U OTRO TIPO), QUE SURJAN DE ALGÚN MODO DEL USO DE ESTE SOFTWARE, INCLUSO SI HUBIEREN SIDO ADVERTIDOS DE LA POSIBILIDAD DE TALES DAÑOS.

NetApp se reserva el derecho de modificar cualquiera de los productos aquí descritos en cualquier momento y sin aviso previo. NetApp no asume ningún tipo de responsabilidad que surja del uso de los productos aquí descritos, excepto aquello expresamente acordado por escrito por parte de NetApp. El uso o adquisición de este producto no lleva implícita ninguna licencia con derechos de patente, de marcas comerciales o cualquier otro derecho de propiedad intelectual de NetApp.

Es posible que el producto que se describe en este manual esté protegido por una o más patentes de EE. UU., patentes extranjeras o solicitudes pendientes.

LEYENDA DE DERECHOS LIMITADOS: el uso, la copia o la divulgación por parte del gobierno están sujetos a las restricciones establecidas en el subpárrafo (b)(3) de los derechos de datos técnicos y productos no comerciales de DFARS 252.227-7013 (FEB de 2014) y FAR 52.227-19 (DIC de 2007).

Los datos aquí contenidos pertenecen a un producto comercial o servicio comercial (como se define en FAR 2.101) y son propiedad de NetApp, Inc. Todos los datos técnicos y el software informático de NetApp que se proporcionan en este Acuerdo tienen una naturaleza comercial y se han desarrollado exclusivamente con fondos privados. El Gobierno de EE. UU. tiene una licencia limitada, irrevocable, no exclusiva, no transferible, no sublicenciable y de alcance mundial para utilizar los Datos en relación con el contrato del Gobierno de los Estados Unidos bajo el cual se proporcionaron los Datos. Excepto que aquí se disponga lo contrario, los Datos no se pueden utilizar, desvelar, reproducir, modificar, interpretar o mostrar sin la previa aprobación por escrito de NetApp, Inc. Los derechos de licencia del Gobierno de los Estados Unidos de América y su Departamento de Defensa se limitan a los derechos identificados en la cláusula 252.227-7015(b) de la sección DFARS (FEB de 2014).

#### **Información de la marca comercial**

NETAPP, el logotipo de NETAPP y las marcas que constan en <http://www.netapp.com/TM>son marcas comerciales de NetApp, Inc. El resto de nombres de empresa y de producto pueden ser marcas comerciales de sus respectivos propietarios.